## Idraulica v.o. Prova scritta del 12 luglio 2005

Si verifichi il sistema acquedottistico costituito dalla condotta in figura, in ghisa, nuova e di diametro pari a 250 mm, che collega due serbatoi a livello invariabile. Si tracci la linea piezometrica.

 $H_A = 200$  m s.m.m. (quota del serbatoio in A)  $H_B = 190$  m s.m.m. (quota del serbatoio in B)  $L_{AM}$  = 1000 m  $L_{MN}$  = 200 m  $L_{NB}$  = 800 m  $q = 10$  l/s (portata complessivamente erogata nel tratto MN

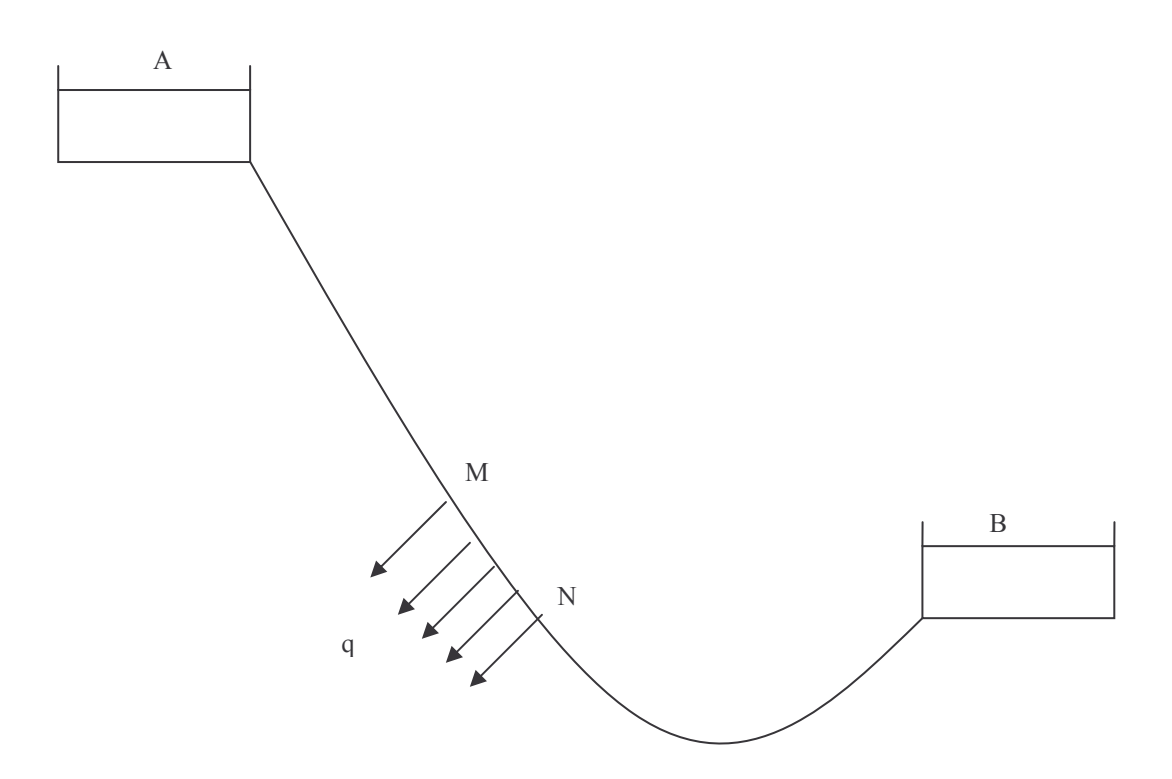